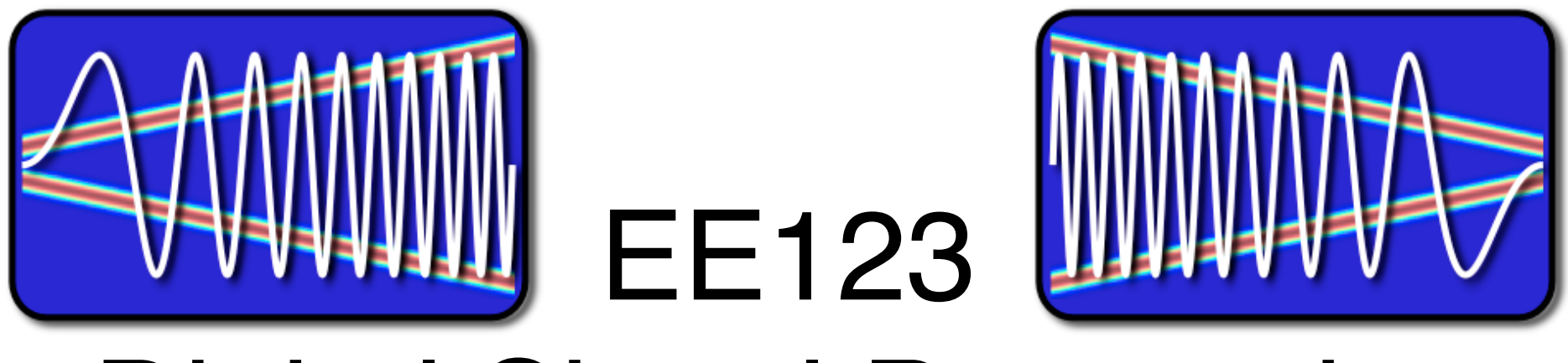

# Digital Signal Processing

## Lecture 6 Properties of DFT

some of the material was based on slides by J.M. Kahn

#### Announcements

- HW1 solutions posted -- self grading due Tue
- $\cdot$  HW2  $+$  due Friday,
- Homework Slip policy (lowest grade homework will be dropped)
- SDR giveaway Thursday in lab
- Finish reading Ch. 8, start Ch. 9
- ham radio licensing lecture II W 6:30-8pm Cory 521

#### Cool things DSP

• Cosmic Microwave Background radiation

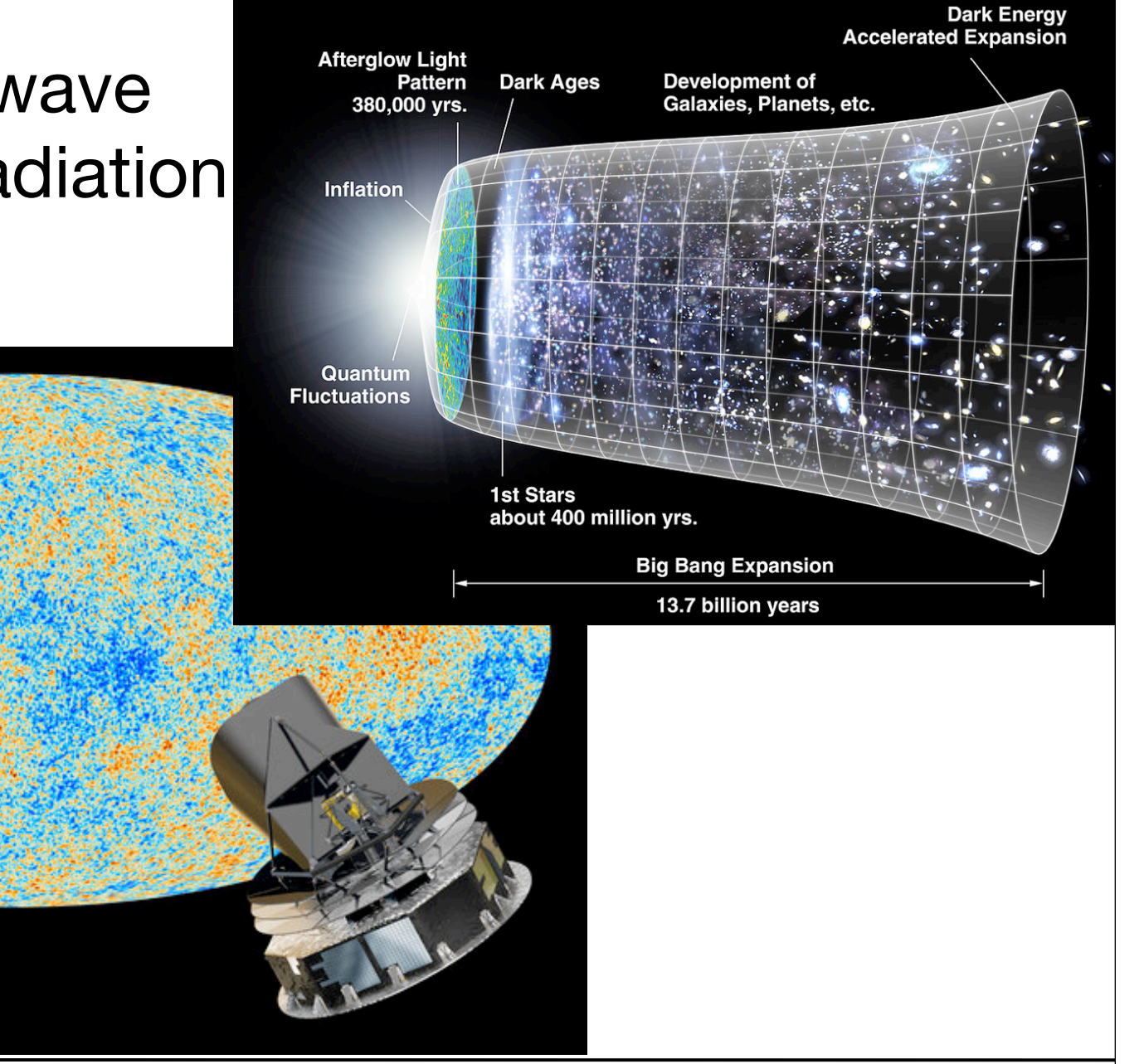

#### Last Time

- Discrete Fourier Transform
	- Similar to DFS
	- Sampling of the DTFT (subtlties....more later)
	- Properties of the DFT
- Today
	- Linear convolution with DFT
	- Overlap-Add / Save method for fast convolutions

Circular Convolution Sum

• Circular Convolution:

$$
x_1[n] \bigotimes x_2[n] \stackrel{\Delta}{=} \sum_{m=0}^{N-1} x_1[m] x_2[((n-m))_N]
$$

for two signals of length N

• Note: Circular convolution is commutative

 $x_2[n]$   $\circled{r}$   $x_1[n] = x_1[n]$   $\circled{r}$   $x_2[n]$ 

#### Compute Circular Convolution Sum

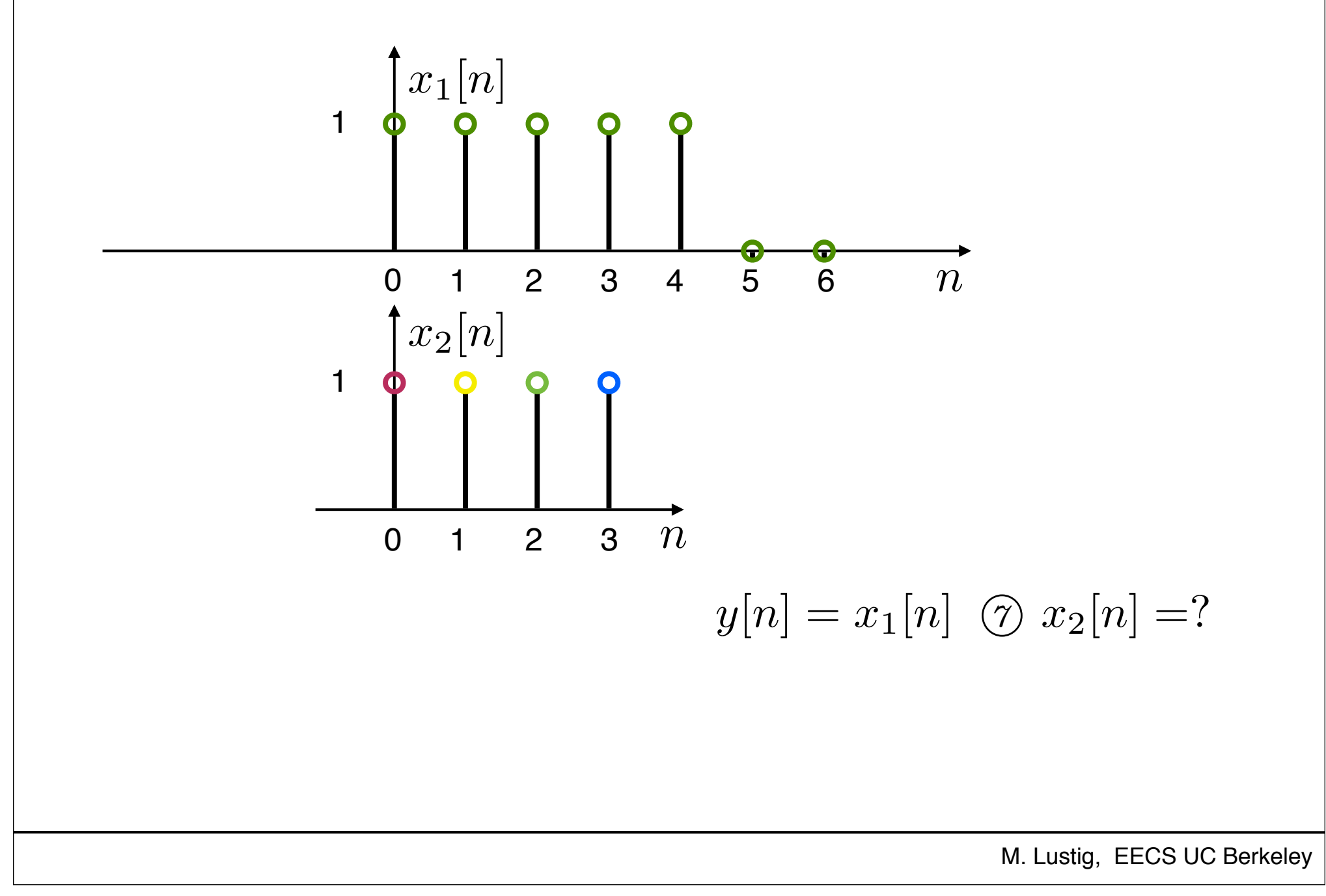

#### Compute Circular Convolution Sum

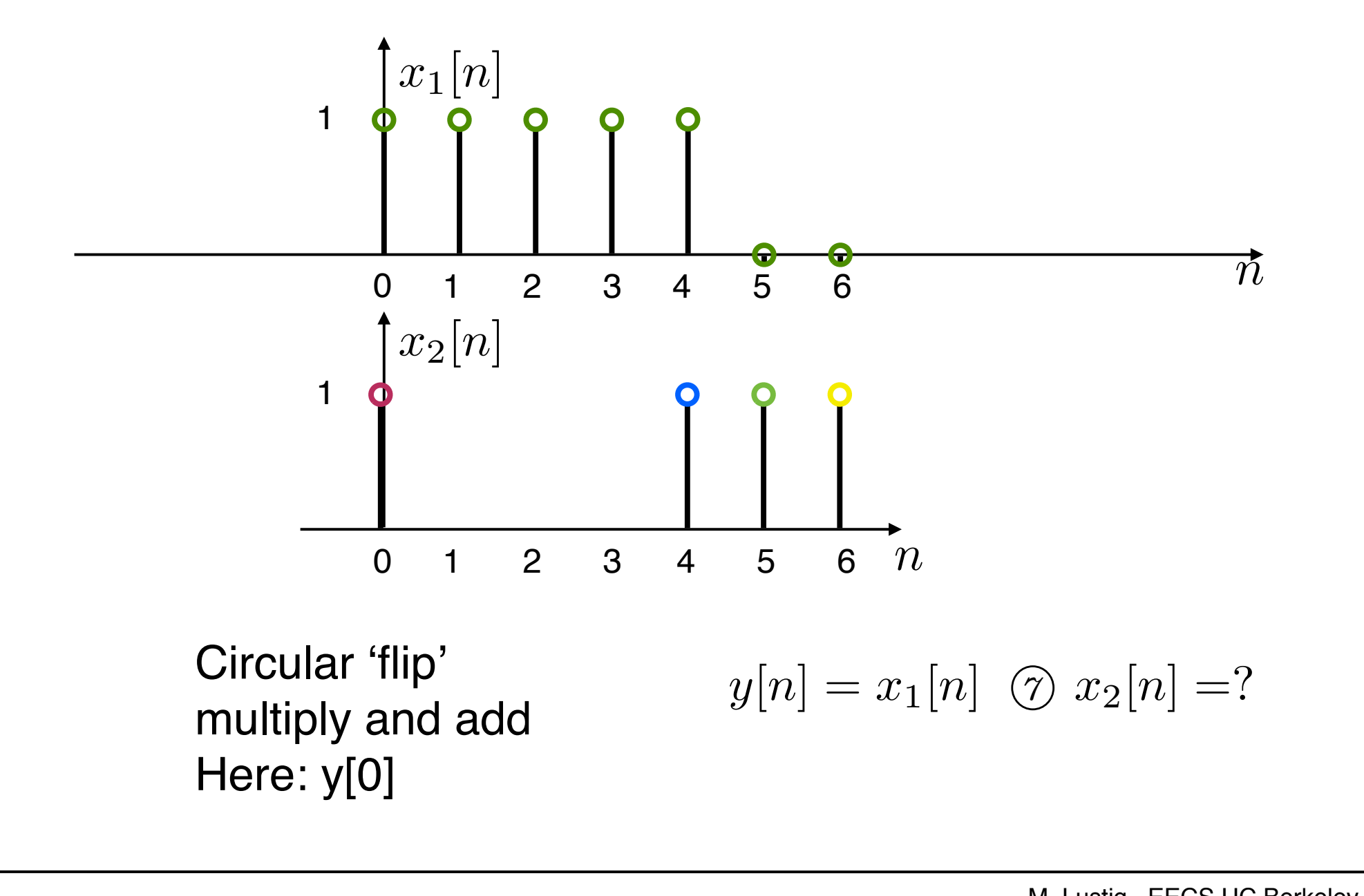

#### Compute Circular Convolution Sum

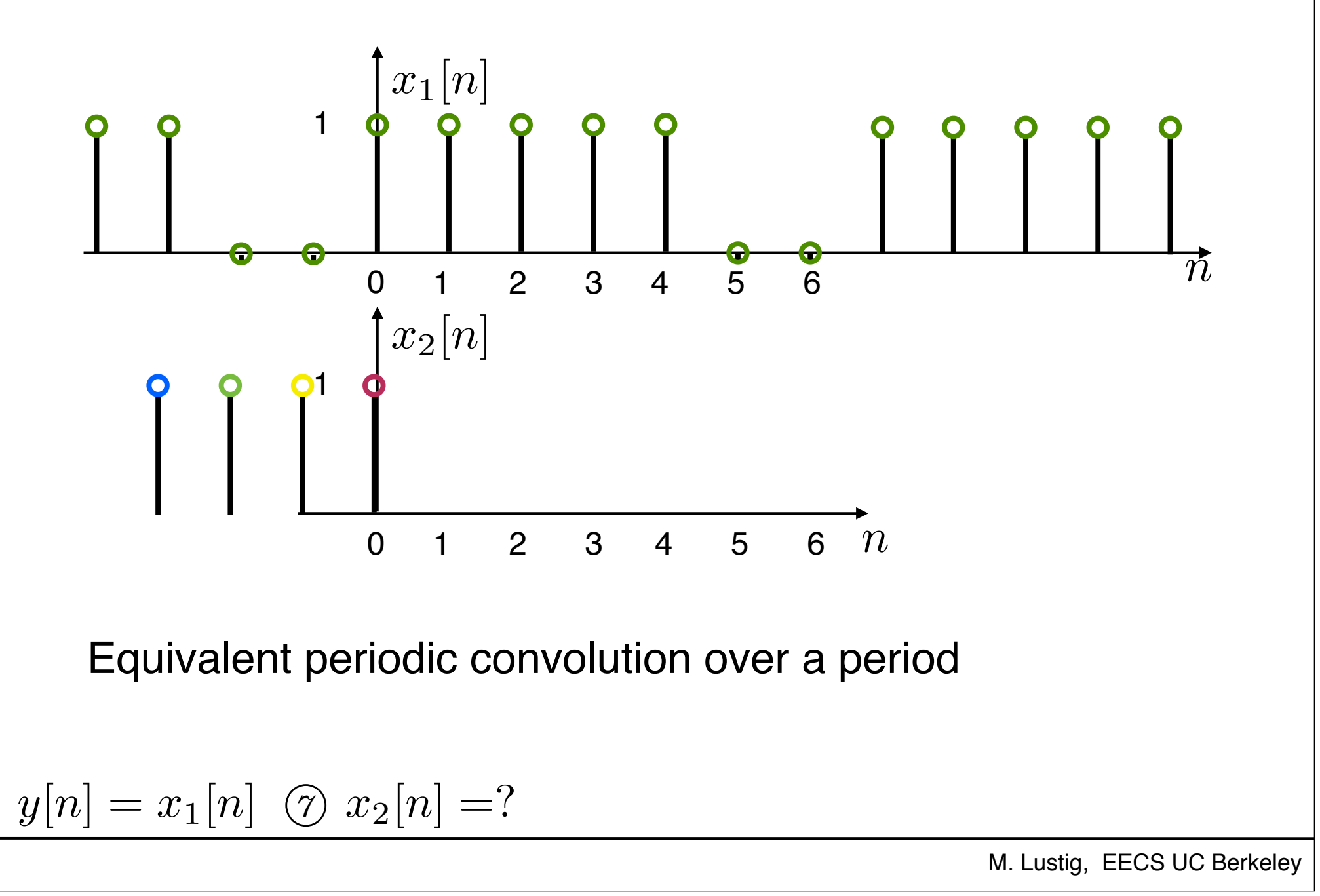

#### **Result**

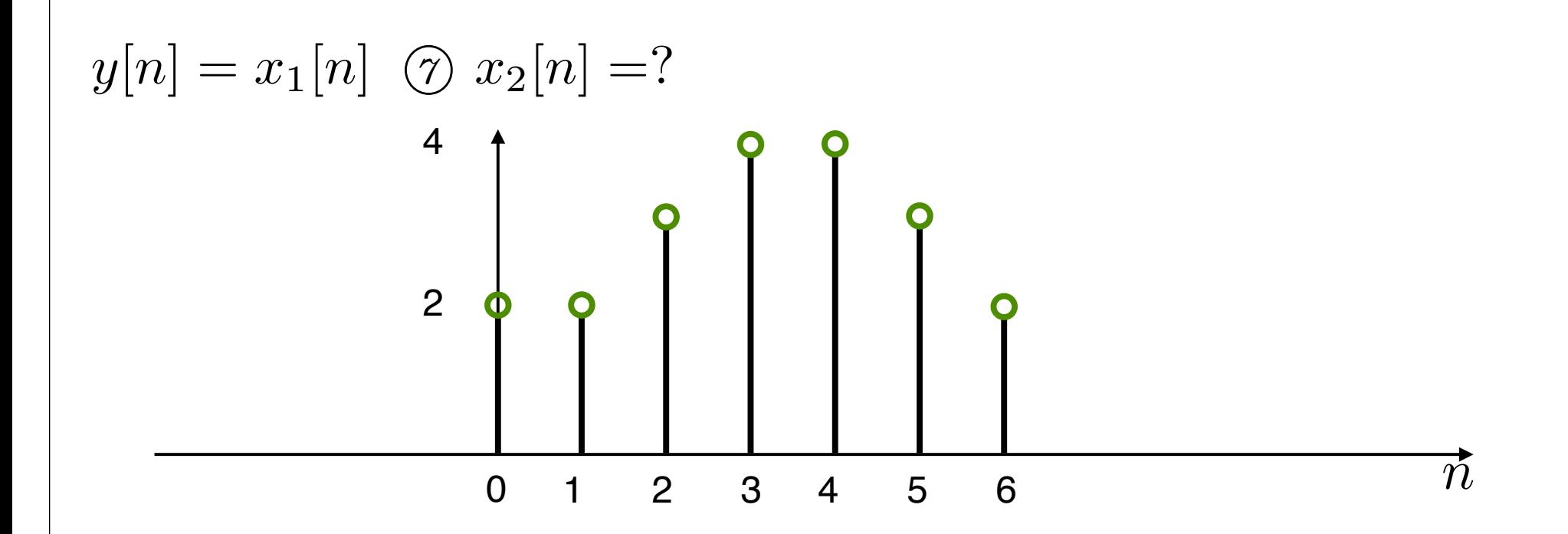

#### Properties of DFT

• Circular Convolution: Let x1[n], x2[n] be length N

 $x_1[n] \otimes x_2[n] \leftrightarrow X_1[k] \cdot X_2[k]$ 

Very useful!!! ( for linear convolutions with DFT)

• Multiplication: Let x1[n], x2[n] be length N

$$
x_1[n] \cdot x_2[n] \leftrightarrow \frac{1}{N} X_1[k] \text{ or } X_2[k]
$$

#### Linear Convolution

- Next....
	- Using DFT, circular convolution is easy
	- But, **linear** convolution is useful, not circular
	- So, show how to perform linear convolution with circular convolution
	- Used DFT to do linear convolution

#### Linear Convolution

• We start with two non-periodic sequences:

*x*[*n*]  $0 \le n \le L - 1$ *h*[*n*]  $0 \le n \le P-1$ 

for example x[n] is a signal and h[n] an impulse response of a filter

• We want to compute the linear convolution:

$$
y[n] = x[n] * h[n] = \sum_{m=0}^{L-1} x[m]h[n-m]
$$

 $y[n]$  is nonzero for  $0 \le n \le L+P-2$  with length  $M=L+P-1$ 

• Requires L∙P multiplications

Linear Convolution via Circular Convolution

• Zero-pad x[n] by P-1 zeros

$$
x_{\text{zp}}[n] = \begin{cases} x[n] & 0 \le n \le L-1 \\ 0 & L \le n \le L+P-2 \end{cases}
$$

• Zero-pad h[n] by L-1 zeros

$$
h_{\text{zp}}[n] = \begin{cases} h[n] & 0 \le n \le P - 1 \\ 0 & P \le n \le L + P - 2 \end{cases}
$$

• Now, both sequences are of length  $M=L+P-1$ 

Linear Convolution via Circular Convolution

- Now, both sequences are of length  $M=L+P-1$ Both zero-padded sequences *x*zp[*n*] and *h*zp[*n*] are of length *J* W, DULII 30<br>*L* + *D* +
- We can now compute the linear convolution using a circular one with length  $M = L + P - 1$ We can now compute the initial service  $\mathcal{L}$  *h*  $\mathcal{L}$   $\mathcal{L}$   $\mathcal{L}$   $\mathcal{L}$   $\mathcal{L}$  by example  $\mathcal{L}$  by the set of  $\mathcal{L}$   $\mathcal{L}$   $\mathcal{L}$   $\mathcal{L}$   $\mathcal{L}$  by the set of  $\mathcal{L}$   $\mathcal{L}$   $\mathcal{L}$   $\mathcal{$ *x* and *x convolution using a circular one with*

Linear convolution via circular

$$
y[n] = x[n] * y[n] = \begin{cases} x_{\text{zp}}[n] \text{ } \textcircled{h}_{\text{zp}}[n] & 0 \leq n \leq M - 1 \\ 0 & \text{otherwise} \end{cases}
$$

#### Example

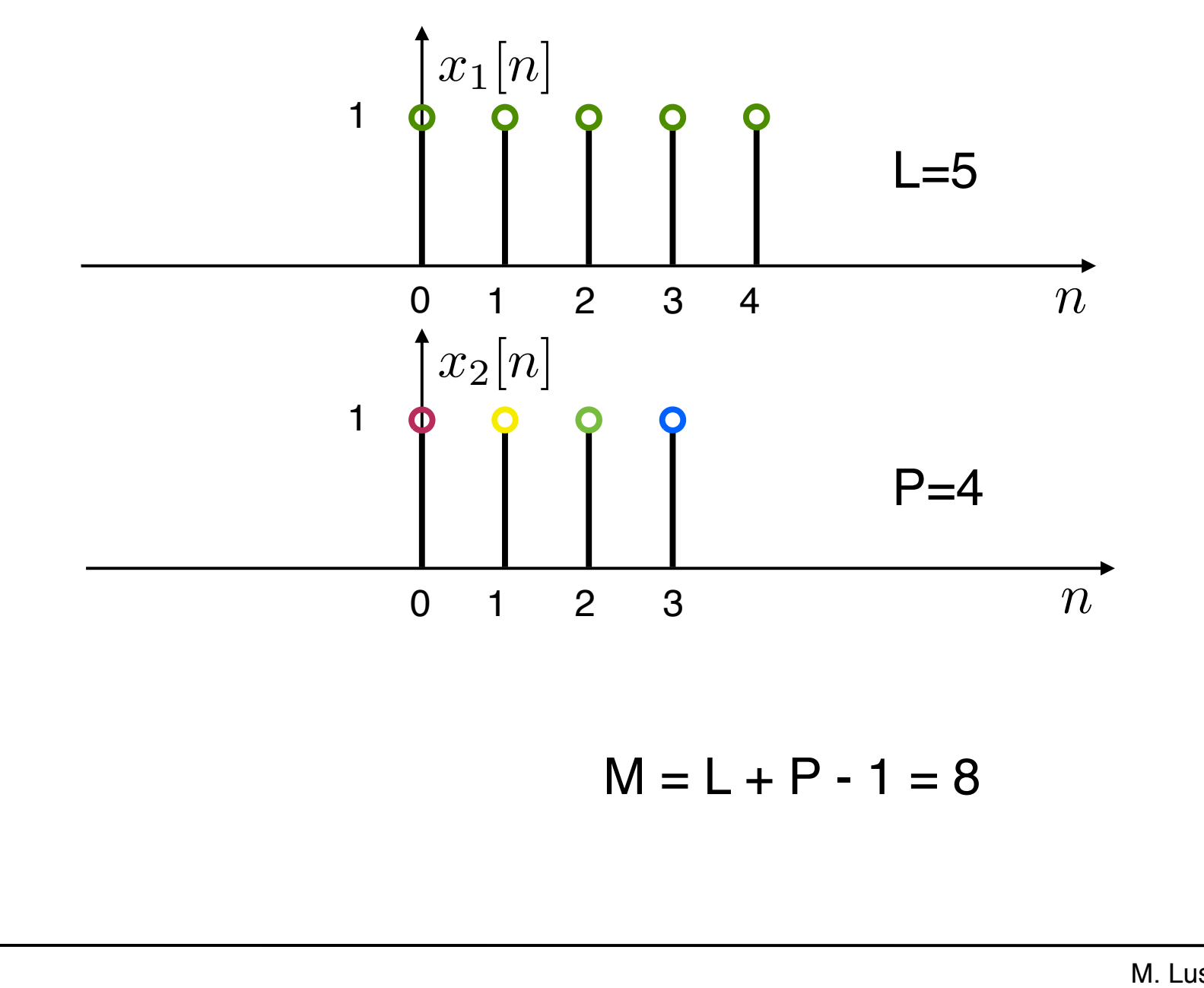

#### Example

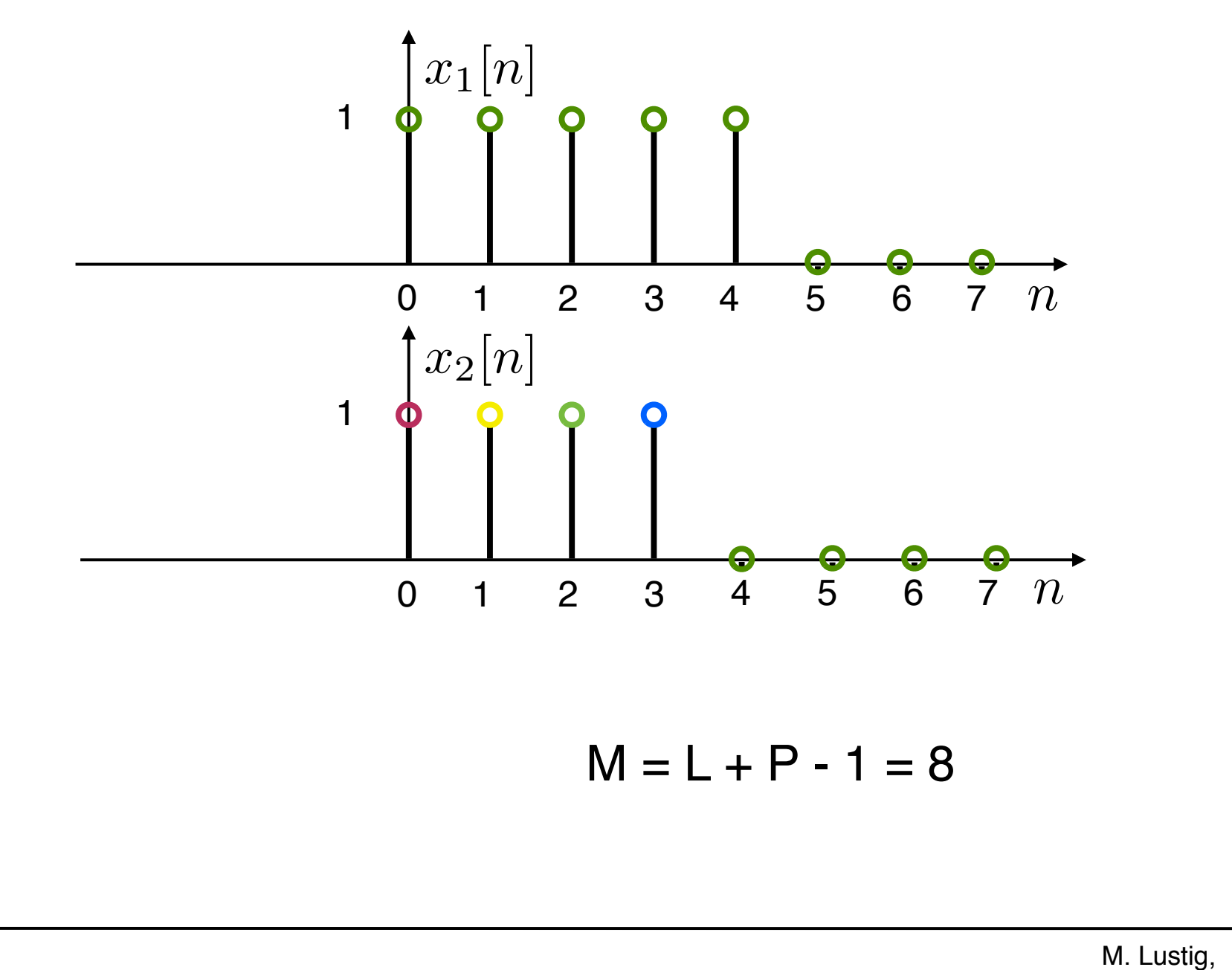

#### Example

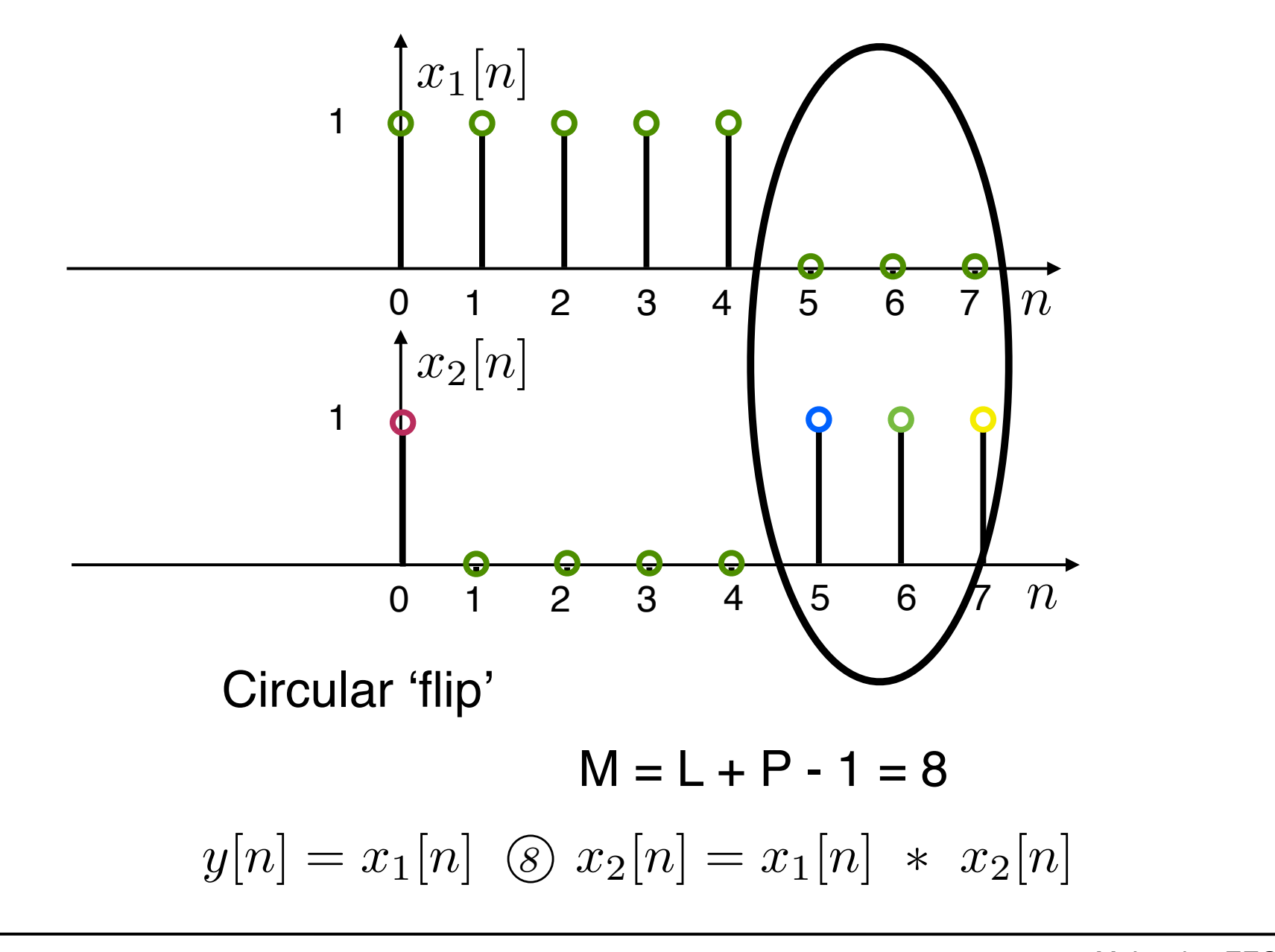

#### Linear Convolution using DFT

• In practice we can implement a circulant convolution using the DFT property:

$$
x[n] * h[n] = x_{\text{zp}}[n] \, \text{M} \, h_{\text{zp}}[n]
$$
\n
$$
= \mathcal{DFT}^{-1} \{ \mathcal{DFT} \{ x_{\text{zp}}[n] \} \cdot \mathcal{DFT} \{ h_{\text{zp}}[n] \} \}
$$
\nfor  $0 \le n \le M-1$ ,  $M = L + P - 1$ 

- Advantage: DFT can be computed with Nlog2N complexity (FFT algorithm later!)
- Drawback: Must wait for all the samples -- huge delay -- incompatible with real-

#### Block Convolution

- Problem:
	- An input signal x[n], has very long length (could be considered infinite)
	- An impulse response h[n] has length P
	- We want to take advantage of DFT/FFT and compute convolutions in blocks that are shorter than the signal
- Approach:
	- Break the signal into small blocks
	- Compute convolutions
	- Combine the results

#### $B = \frac{1}{2}$ Block Convolution Block Convolution  $\Box$ **Block Convolution**

Example: Example:

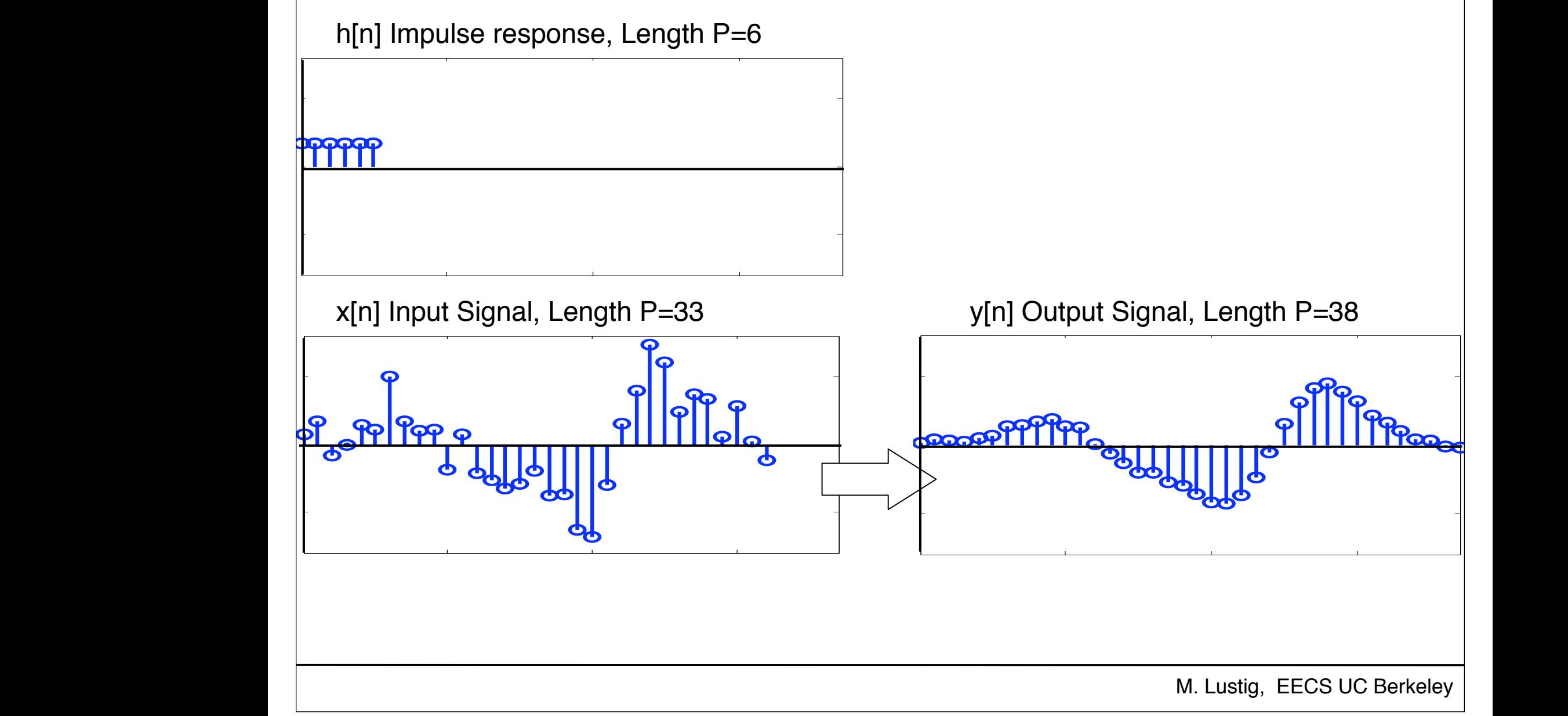

#### Overlap-Add Method

• Decompose into non-overlapping segments

$$
x_r[n] = \begin{cases} x[n] & rL \le n < (r+1)L \\ 0 & \text{otherwise} \end{cases}
$$

• The input signal is the sum of segments

$$
x[n] = \sum_{r=0}^{\infty} x_r[n]
$$

#### Overlap-Add Method

$$
x[n] = \sum_{r=0}^{\infty} x_r[n]
$$

• The output is:

$$
y[n] = x[n] * h[n] = \sum_{r=0}^{\infty} x_r[n] * h[n]
$$

• Each output segment  $x_r/n^2$  *k* [n] is length  $N=L+P-1$ 

#### Overlap-Add Method

- We can compute  $x_r/n^2$ *ral* using linear convolution
- Using the DFT:
	- $-$  Zero-pad  $x_r/n$  to length N
	- Zero-pad *h[n]* to length N and compute DFT<sub>N</sub>{ $h_{zp}[n]$ } (only once) WHY?

### – Compute

 $x_r[n] * h[n] = \text{DFT}^{-1} \{ \text{DFT}\{x_{r,zp}[n]\} \cdot \text{DFT}\{h_{zp}[n]\} \}$ 

• Neighboring outputs overlap by P-1

– Add overlaps to get final sequence

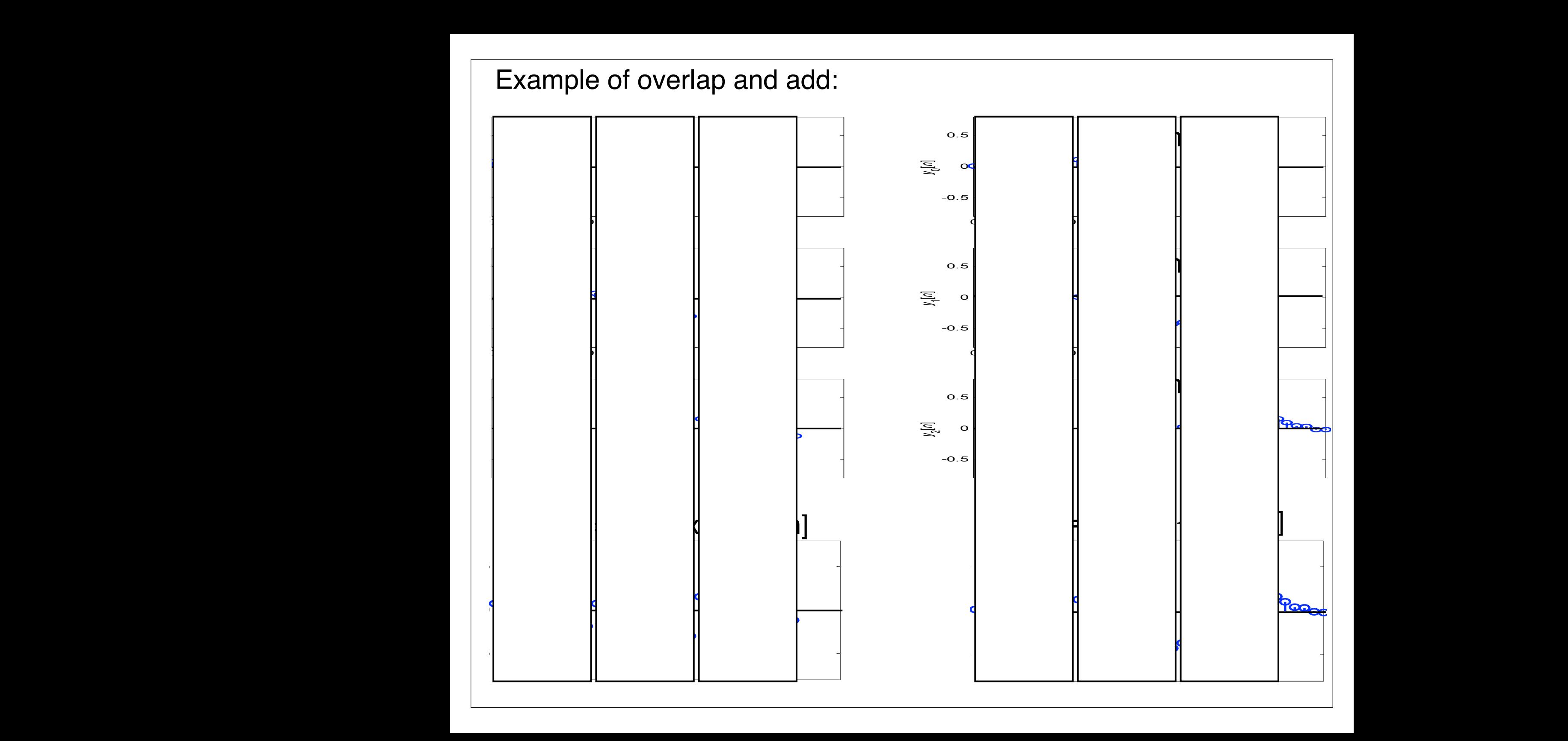

#### Overlap-Save Method

- Basic idea:
- Split input into (P-1) overlapping segments with length L+P-1

$$
x_r[n] = \begin{cases} x[n] & rL \le n < (r+1)L + P \\ 0 & \text{otherwise} \end{cases}
$$

• Perform circular convolution in each segment, and keep the L sample portion which is a valid linear convolution

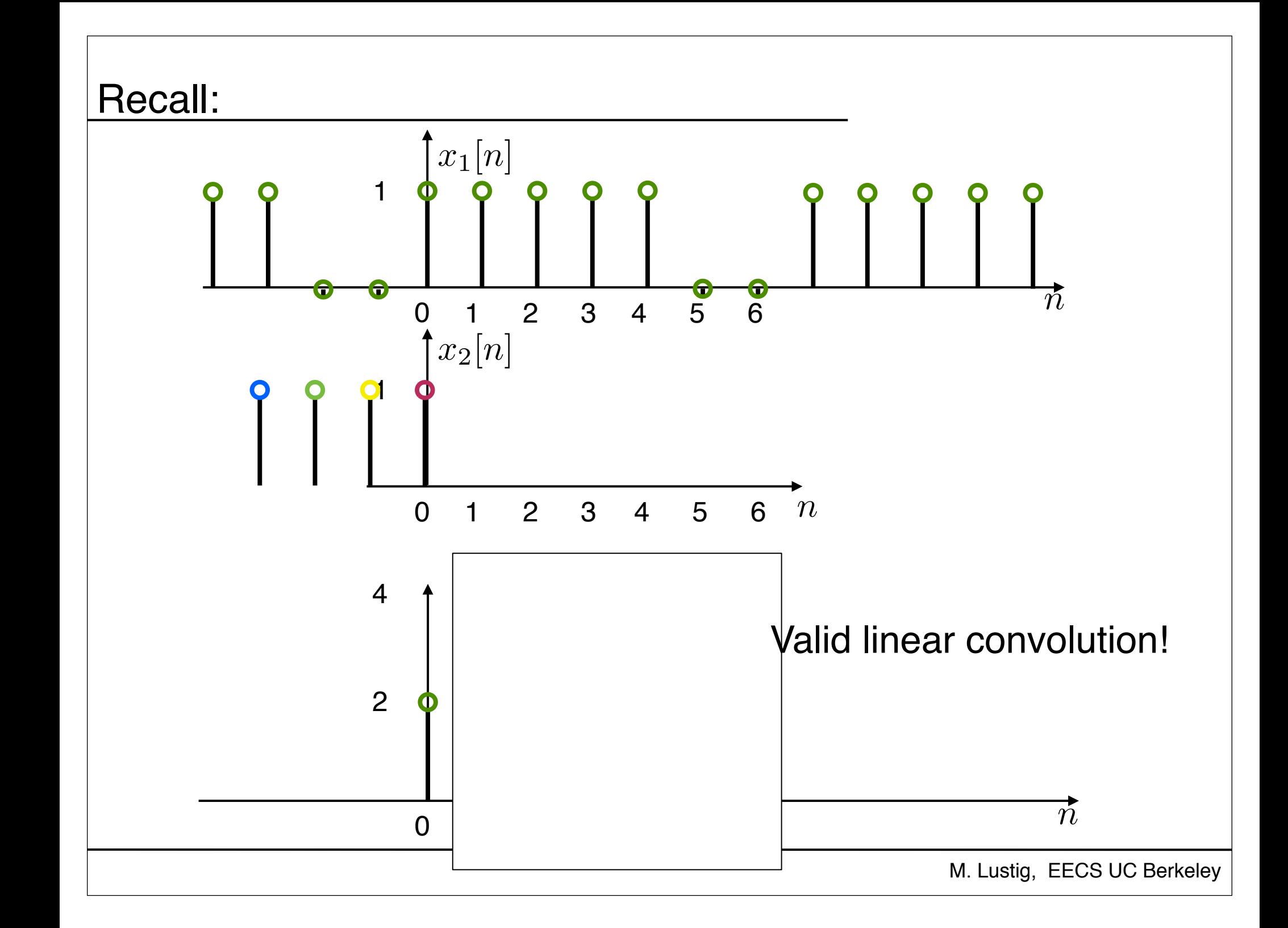

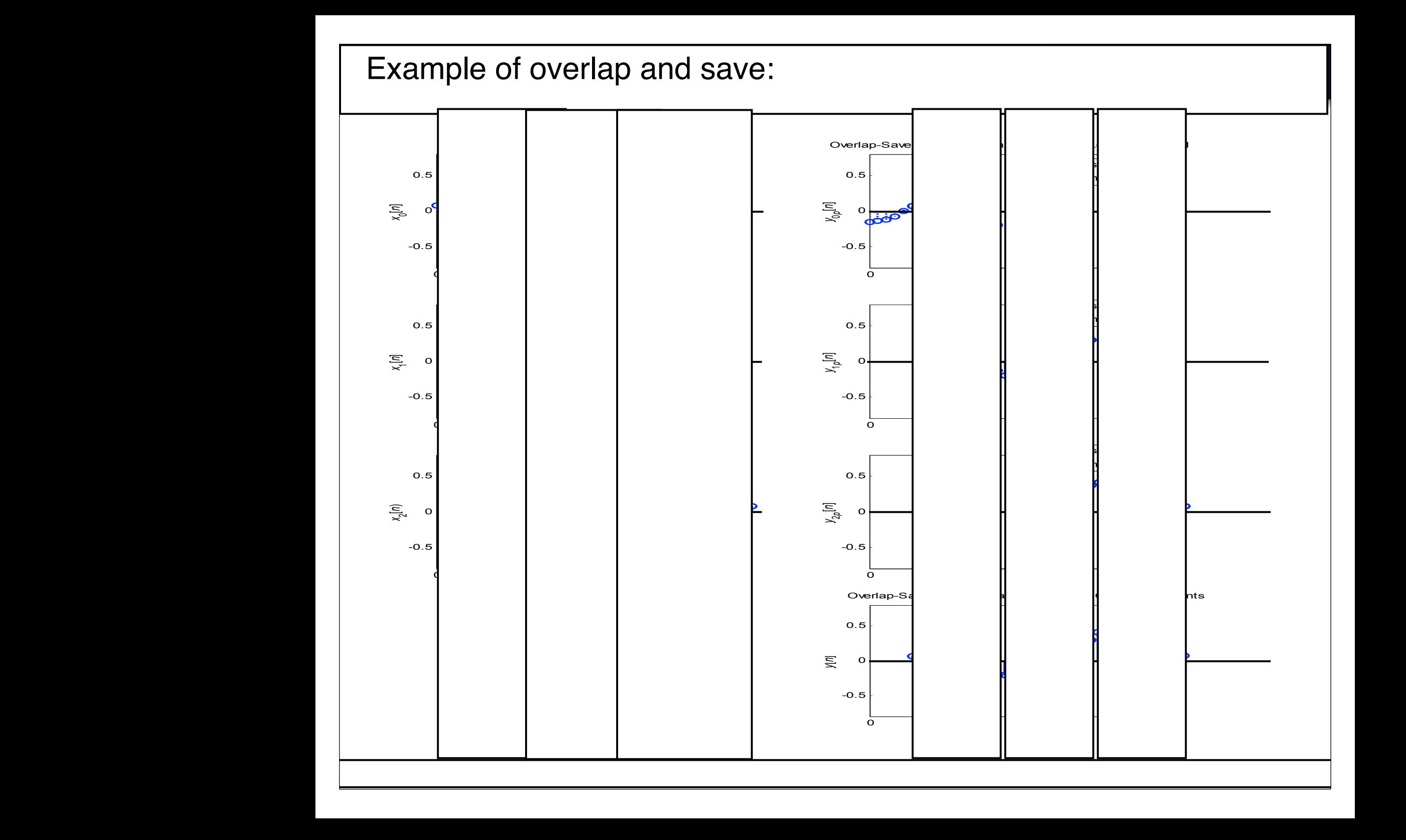